```
1. <!DOCTYPE html>
2. <html lang="en">
3. <head>
4. <meta charset="utf-8">
5.
6. <title>CSS3 Demonstration - CS76 Spring 2012</title>
7. 
8. <style type="text/css">
9. /* <! [CDATA[ */10. 
11. h1 {
12. position:absolute;
13. top:50%;
14. left:0;
15. text-align:right;
16. margin-top:-1em;
17. margin-bottom:1em;
18. height:2em;
19. max-height:2em;
20. line-height:1.01;
21. font-size:1.9em;
22. font-style:italic;
23. font-weight:400;
24. font-family:Baskerville, Georgia, "Times New Roman", serif;
25. /* These properties can accept a number of values, one of them
26. being rotate() which itself accepts numerical input followed
27. by a unit like deg or rad (for degree and radians respectively). */
28. - webkit-transform: rotate(-90deq);
29. - moz-transform: rotate(-90deg);
30. - ms-transform: rotate(-90deg);
31. -o-transform: rotate(-90deg);
32. transform: rotate(-90deg);
33. }
34. 
35. \#name, \#burn36. font-size: 2em;
37. margin: 10px;
38. padding: 40px 0 10px;
39. text-align: center;
40. color:#767;
41. }
42. 
43. #name {
44. /* This is the magic. We'll include four different
45. comma-separated text shadows. Credit: CSS3.info */
46. text-shadow: 0 0 4px white,
47. 0 -5px 4px #FFFF33,
48. 2px -10px 6px #FFDD33,
```
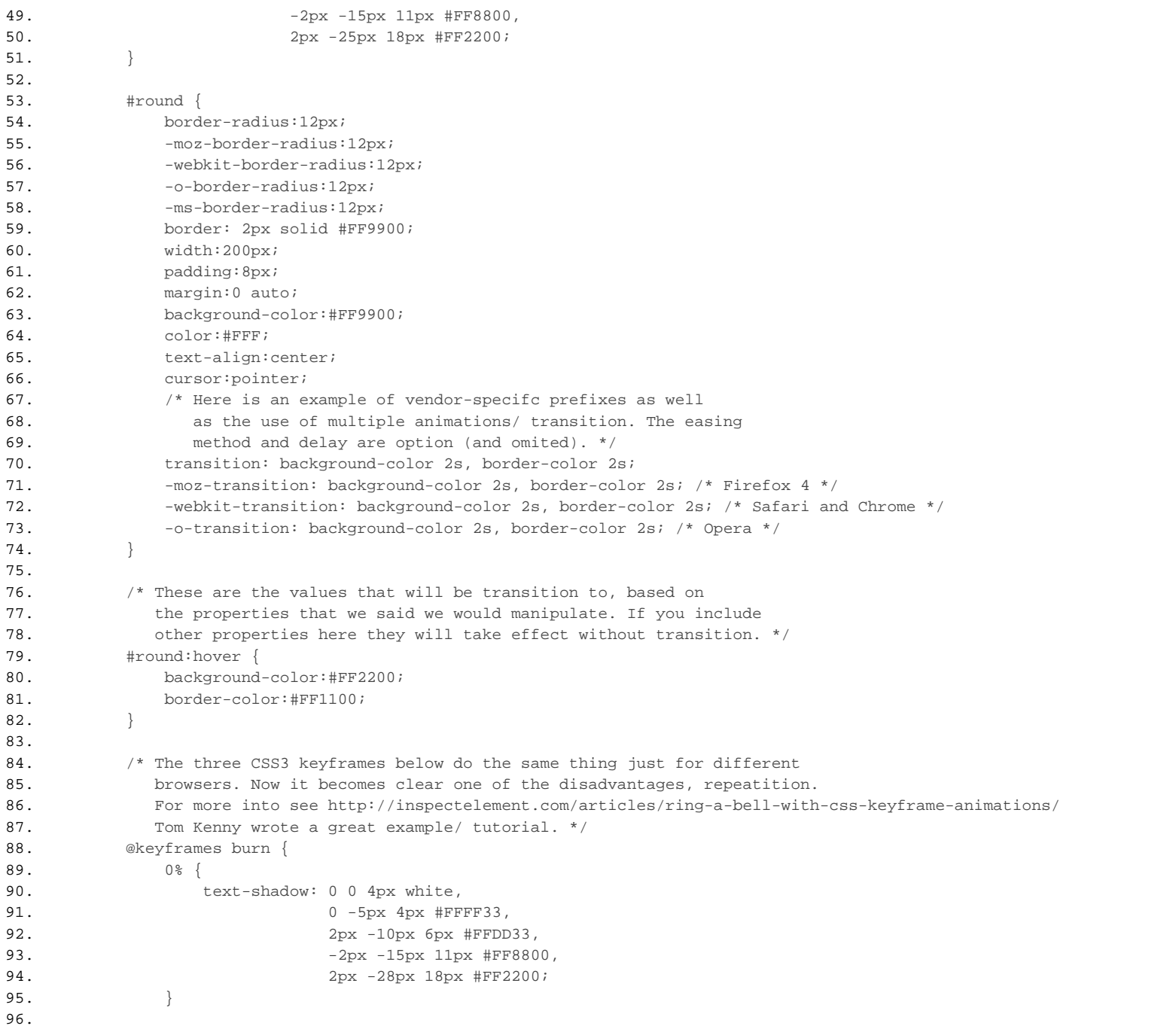

97. 25% { 98. text-shadow: 2px 0 4px white, 99. 2px -4px 4px #FFFF33, 100. 4px -12px 6px #FFDD33, 101.  $-4px -14px 11px #FF8800,$ 102. 4px -26px 18px #FF2200; 103. } 104. 105. 50% { 106. text-shadow: 4px 0 4px white, 107. 4px  $4px -4px +4px +FPFF33$ , 108. 6px -15px 5px #FFDD33, 109.  $-6px -13px 11px #FF8800,$ 110. 6px -23px 17px #FF2200; 111. } 112. 113. 75% { 114. text-shadow: 2px 0 4px white, 115. 2px -4px 4px #FFFF33, 116. 4px -12px 5px #FFDD33, 117.  $-4px -13px 11px #FF8800,$ 118. 4px -26px 16px #FF2200; 119. } 120. 121. 100% { 122. text-shadow: 0 0 4px white,  $123.$  0  $-4px$   $4px$   $#FFF33$ , 124. 2px -15px 5px #FFDD33, 125.  $-2px -13px 11px #FF8800,$ 126. 2px -28px 16px #FF2200; 127. } 128. } 129. 130. @-moz-keyframes burn { 131. 0% { 132. text-shadow: 0 0 4px white, 133. 0 -5px 4px #FFFF33, 134. 2px -10px 6px #FFDD33, 135. 135. 12px -2px -15px 11px #FF8800, 136. 2px -28px 18px #FF2200; 137. } 138. 139. 25% { 140. text-shadow: 2px 0 4px white, 141. 2px -4px 4px #FFFF33, 142. 4px -12px 6px #FFDD33, 143.  $-4px -14px 11px #FF8800,$ 144. 4px -26px 18px #FF2200;

```
145. }
146. 
147. 50% {
148. text-shadow: 4px 0 4px white,
149. 4px -4px 4px #FFFF33,
150. 6px -15px 5px #FFDD33,
151. -6px -13px 11px #FF8800,
152. 6px -23px 17px #FF2200;
153. }
154. 
155. 75% {
156. text-shadow: 2px 0 4px white,
157. 2px -4px 4px #FFFF33,
158. 4px -12px 5px #FFDD33,
159. -4px -13px 11px #FF8800,160. 4px -26px 16px #FF2200;
161. }
162. 
163. 100% {
164. text-shadow: 0 0 4px white,
165. 0 -4px 4px #FFFF33,
166. 2px -15px 5px #FFDD33,
167. -2px -13px 11px  #FF8800,168. 2px -28px 16px #FF2200;
169. }
170. }
171. 
172. @-webkit-keyframes burn {
173. 0% {
174. text-shadow: 0 0 4px white,
175. 0 -5px 4px #FFFF33,
176. 2px -10px 6px #FFDD33,
177. -2px -15px 11px  #FF8800,178. 2px -28px 18px #FF2200;
179. }
180. 
181. 25% {
182. text-shadow: 2px 0 4px white,
183. 2px -4px 4px #FFFF33,
184. 4px -12px 6px #FFDD33,
185. -4px -14px 11px  #FF8800,186. 189x -26px 18px +FF2200;
187. }
188. 
189. 50% {
190. text-shadow: 4px 0 4px white,
191. 4px -4px 4px #FFFF33,
192. 6px -15px 5px #FFDD33,
```

```
193. 193. -6px -13px 11px #FF8800,
194. 6px -23px 17px #FF2200;
195. }
196. 
197. 75% {
198. text-shadow: 2px 0 4px white,
199. 2px -4px 4px #FFFF33,
200. 4px -12px 5px #FFDD33,
201. -4px -13px 11px #FF8800,202. 4px -26px 16px #FF2200;
203. }
204. 
205. 100% {
206. text-shadow: 0 0 4px white,
207. 207.
208. 2px -15px 5px #FFDD33,
209. -2px -13px 11px #FF8800,
210. 2px -28px 16px #FF2200;
211. }
212. }
213. 
214. #burn *
215. -webkit-animation: burn 1s 0s ease-in-out infinite;
216. - -moz-animation: burn 1s 0s ease-in-out infinite;
217. animation: burn 1s 0s ease-in-out infinite;
218. }
219. 
220. /* ] ]> */
221. </style>
222. </head>
223. <body>
224. <!-- Just a boring title -->
225. <h1>CSS<sub>3</sub> Demonstration - CS76 Spring 2012</h1>
226. 
227. \leq l -- Flaming text! -->
228. <p id="name">The roof is on fire!</p>
229. 
230. \leq l -- Color-animating box -->
231. <div id="round">
232. <p>This is a block of text.</p>
233. <p>It has a nice rounded border.</p>
234. <p>Hover over and it will animate.</p>
235. </div>
236. 
237. \leq -- Really flaming text! This is a more complicated version of #name
238. that uses CSS3 keyframes to animate the text-shadow property. -->
239. <p id="burn">The roof is really on fire!</p>
240. </body>
```
241. < /**html** >

```
1. <!DOCTYPE html>
2. <html lang="en">
3. <head>
4. <meta http-equiv="Content-Type" content="text/html; charset=utf-8">
5.
6. <title>geolocation Demonstration - CS76 Spring 2012</title>
7. 
8. <script>
9. // This will run automatically when the browser
10. // is ready for us to manipulate things.
11. var init = function()
12. { 
13. if (typeof(navigator.geolocation) != 'undefined') {
14. 
15. // This will create a popup asking the user
16. // to allow/ disallow us from accessing their
17. \frac{1}{\sqrt{2}} // current location.
18. 
19. navigator.geolocation.getCurrentPosition(locate, error);
20. }
21. };
22. 
23. // Create a function to handle an error.
24. window.error = function(msg) {
25. 
26. // Retreive our element.
27. var mText = document.getElementById('name');
28. 
29. // If it is a string message, print it.
30. if (typeof(msg) == typeof('string')) {
31. mText.innerHTML = msg;
32. return;
33. }
34. 
35. // Otherwise match against set of contants.
36. switch(error.code)
37. {
38. case error.TIMEOUT:
39. mText.innerHTML = 'Location check timed out.';
40. break;
41. case error.POSITION_UNAVAILABLE:
42. mText.innerHTML = 'Location is not available.';
43. break;
44. case error.PERMISSION_DENIED:
45. mText.innerHTML = 'Denied access to location.';
46. break;
47. case error.UNKNOWN_ERROR:
48. mText.innerHTML = 'An unknown error has occured.';
```

```
49. break;
50. } 
51. };
52. 
53. // Create a function to handle successful location retreival.
54. window.locate = function(position) {
55. 
56. var lat = position.coords.latitude,
57. long = position.coords.longitude;
58. 
59. // Retreive our element.
60. var mText = document.getElementById('name');
61. 
62. mText.innerHTML = 'Your location: (' +
63. lat + ', ' + long + ').';
64. 
65. };
66. 
67. // Set what to do when ready.
68. if (typeof(addEventListener) != 'undefined') {
69. window.addEventListener('load', init, false)
70. } else if (typeof(attachEvent) != 'undefined') {
71. window.attachEvent('onload', init);
72. } else {
73. window.onload = init;
74. }
75. 
76. </script>
77. </head>
78. <body>
79. <p id="name">Location loading...</p>
80. </body>
```
81. </**html**>

```
1. <!DOCTYPE html>
2. <html lang="en">
3. <head>
4. <meta http-equiv="Content-Type" content="text/html; charset=utf-8">
5.
6. <title>localStorage Demonstration - CS76 Spring 2012</title>
7. 
8. <script>
9. // This will run automatically when the browser
10. // is ready for us to manipulate things.
11. var init = function()
12. {
13. // Retreive our element.
14. var mText = document.getElementById('name');
15. 
16. // Check if local storage exists/ is supported.
17. if (typeof(localStorage) == 'undefined' ) {
18. 
19. mText.innerHTML = 'Your browser does not support HTML5 localStorage :-(';
20. 
21. } else {
22. 
23. // Surround in try-catch in the case that
24. // we have exceeded our limitation.
25. try {
26. 
27. // Store an item locally, first argument is
28. // the "key," the second is the "value."
29. localStorage.setItem('name', 'Your professor is David Malan!');
30. 
31. // Check if the item was stored.
32. if (localStorage.getItem('name')) {
33. 
34. // Since we are here the item was successfully stored.
35. // Now lets change its contents ;-)
36. 
37. localStorage.setItem('name', 'Your professor is Thomas Barrasso!');
38. 
39. // Lets update our element with the stored content.
40. mText.innerHTML = localStorage.getItem('name');
41. 
42. \frac{1}{2} // Finally, lets remove all traces of what stored data.
43. 
44. localStorage.removeItem('name');
45. 
46. }
47. } catch (e) {
48.
```

```
49. // Check if the error is caused by
50. // storing too much data.
51. if (e == QUOTA\_EXECEEDED\_ERR) {
52. 
53. mText.innerHTML = 'We\'ve ran out of storage :-(';
54. 
55. }
56. } 
57. }
58. };
59. 
60. // Set what to do when ready.
61. if (typeof(addEventListener) != 'undefined') {
62. window.addEventListener('load', init, false)
63. } else if (typeof(attachEvent) != 'undefined') {
64. window.attachEvent('onload', init);
65. } else {
66. window.onload = init;
67. }
68. 
69. </script>
70. </head>
71. <body>
72. <p id="name"></p>
73. </body>
```

```
74. </html>
```